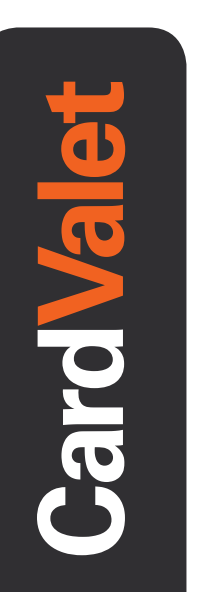

## **Download the CardValet App and Register Your Cards**

Download the CardValet application from the Apple® app store or Google play™

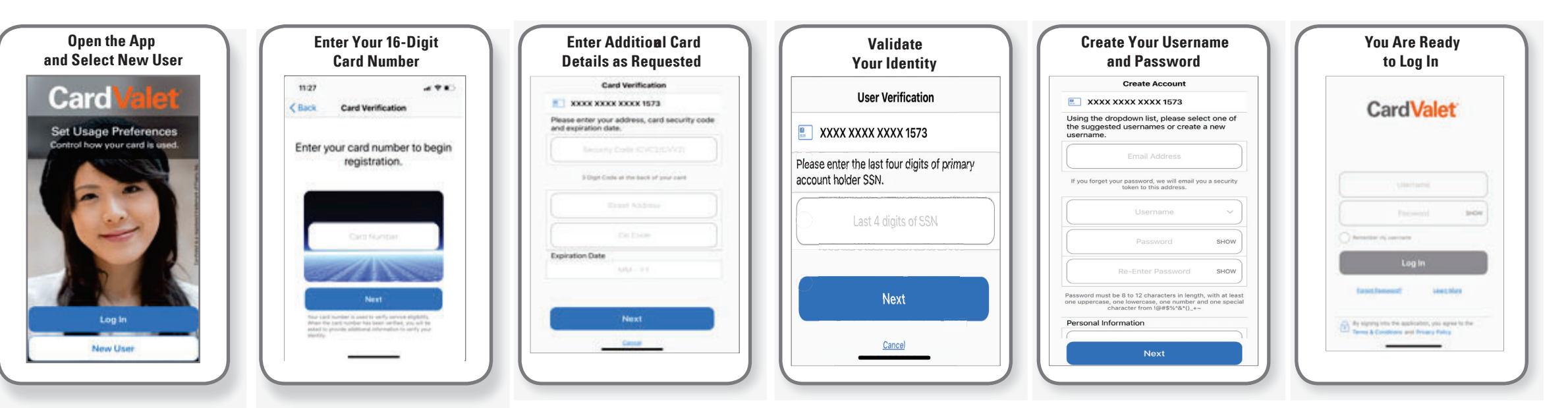

## Turn Your Card On or Off; Set Controls or Alerts; View Balances and Card Transactions

Select a card from the CardValet home screen and you are ready to begin

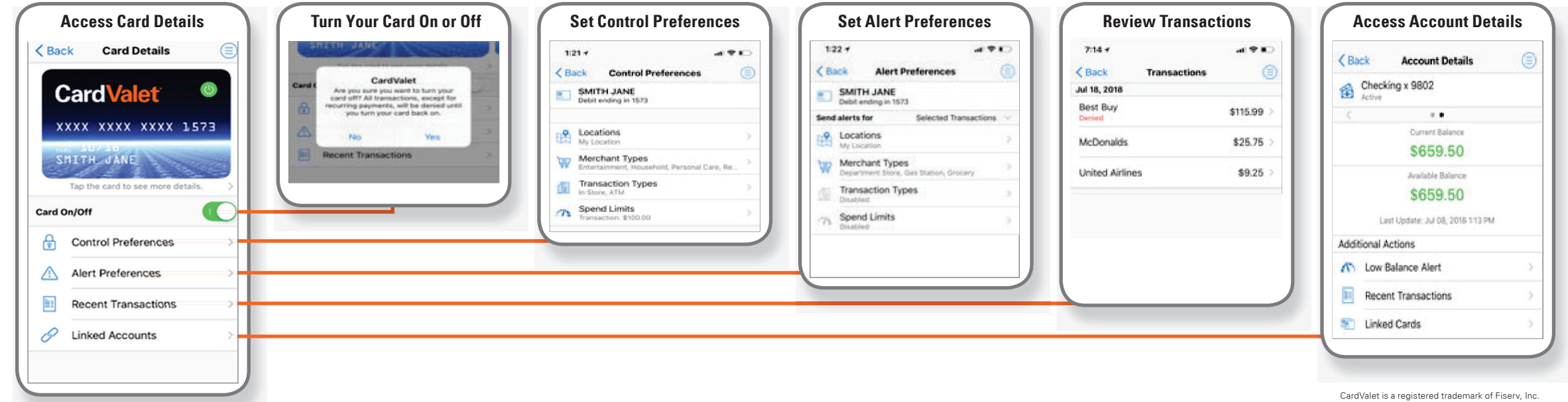

**2**